КИМ

## **Единый государственный экзамен по ИНФОРМАТИКЕ и ИКТ**

## **Инструкция по выполнению работы**

Экзаменационная работа состоит из двух частей, включающих в себя 27 заданий. Часть 1 содержит 23 задания с кратким ответом, часть 2 содержит 4 задания с развёрнутым ответом.

На выполнение экзаменационной работы по информатике и ИКТ отводится 3 часа 55 минут (235 минут).

Ответы к заданиям 1–23 записываются в виде числа, последовательности букв или цифр. Ответы запишите в поле ответа в тексте работы, а затем перенесите в бланк ответов № 1.

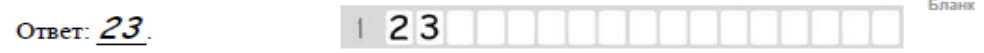

Задания 24–27 требуют развёрнутого ответа. В бланке ответов № 2 укажите номер задания и запишите его полное решение.

Все бланки ЕГЭ заполняются яркими чёрными чернилами. Допускается использование гелевой или капиллярной ручки.

При выполнении заданий можно пользоваться черновиком. **Записи в черновике, а также в тексте контрольных измерительных материалов не учитываются при оценивании работы.**

Баллы, полученные Вами за выполненные задания, суммируются. Постарайтесь выполнить как можно больше заданий и набрать наибольшее количество баллов.

После завершения работы проверьте, что ответ на каждое задание в бланках ответов №1 и №2 записан под правильным номером.

*Желаем успеха!*

В экзаменационных заданиях используются следующие соглашения.

- 1. Обозначения для логических связок (операций):
- a) отрицание (инверсия, логическое НЕ) обозначается  $\neg$  (например,  $\neg$ A);
- b) конъюнкция (логическое умножение, логическое И) обозначается /\ (например,  $A \wedge B$ ) либо & (например, A & B);
- c) дизъюнкция (логическое сложение, логическое ИЛИ) обозначается  $\lor$ (например,  $A \lor B$ ) либо | (например,  $A \lor B$ );
- d) следование (импликация) обозначается  $\rightarrow$  (например, A  $\rightarrow$  B);
- e) тождество обозначается ≡ (например,  $A \equiv B$ ). Выражение  $A \equiv B$  истинно тогда и только тогда, когда значения A и B совпадают (либо они оба истинны, либо они оба ложны);
- f) символ 1 используется для обозначения истины (истинного высказывания); символ 0 – для обозначения лжи (ложного высказывания).

2. Два логических выражения, содержащих переменные, называются равносильными (эквивалентными), если значения этих выражений совпадают при любых значениях переменных. Так, выражения  $A \rightarrow B$  и ( $\neg A$ )  $\vee$  В равносильны, а А  $\vee$  В и А  $\wedge$  В неравносильны (значения выражений разные, например, при  $A = 1$ ,  $B = 0$ ).

3. Приоритеты логических операций: инверсия (отрицание), конъюнкция (логическое умножение), дизъюнкция (логическое сложение), импликация (следование), тождество. Таким образом,  $\neg A \wedge B \vee C \wedge D$  означает то же, что и  $((\neg A) \land B) \lor (C \land D)$ .

Возможна запись А  $\land$  В  $\land$  С вместо (А  $\land$  В)  $\land$  С. То же относится и к дизъюнкции: возможна запись  $A \lor B \lor C$  вместо  $(A \lor B) \lor C$ .

4. Обозначения Мбайт и Кбайт используются в традиционном для информатики смысле – как обозначения единиц измерения, чьё соотношение с единицей «байт» выражается степенью двойки.

*Ответами к заданиям 1–23 являются число, последовательность букв или цифр, которые следует записать в БЛАНК ОТВЕТОВ № 1 справа от номера соответствующего задания, начиная с первой клеточки, без пробелов, запятых и других дополнительных символов. Каждый символ пишите в отдельной клеточке в соответствии с приведёнными в бланке образцами.*

**1**

**2**

Дед Мороз попросил Снегурочку посчитать количество писем, полученных от детей в этом году. Снегурочка сказала, что количество писем равно наименьшему четырёхзначному шестнадцатеричному числу, двоичная запись которого содержит ровно 6 нулей. Сколько писем получил Дед Мороз в этом году?

Ответ: \_\_\_\_\_\_\_\_\_\_\_\_\_\_\_\_\_\_\_\_\_\_\_\_\_\_\_.

Логическая функция *F* задаётся выражением  $(Y \wedge H) \vee (\neg Y \wedge \neg N)$ . На рисунке приведён частично заполненный фрагмент таблицы истинности функции *F*, содержащий **неповторяющиеся строки**. Определите, какому столбцу таблицы истинности функции *F* соответствует каждая из переменных *Y*, *H*, *N*.

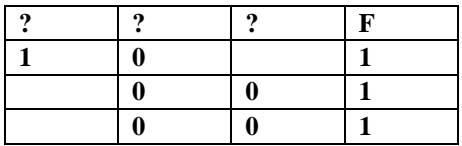

В ответе напишите буквы *Y*, *H*, *N* в том порядке, в котором идут соответствующие им столбцы. Буквы в ответе пишите подряд, никаких разделителей между буквами ставить не нужно.

Ответ: \_\_\_\_\_\_\_\_\_\_\_\_\_\_\_\_\_\_\_\_\_\_\_\_\_\_\_.

На рисунке слева изображена схема дорог Н-ского района, в таблице звёздочкой обозначено наличие дороги из одного населённого пункта в другой. Отсутствие звёздочки означает, что такой дороги нет. Определите, какие номера населённых пунктов в таблице могут соответствовать населённым пунктам К и М на схеме. В ответе запишите эти два номера без разделителей, сперва номер для К, затем – для М.

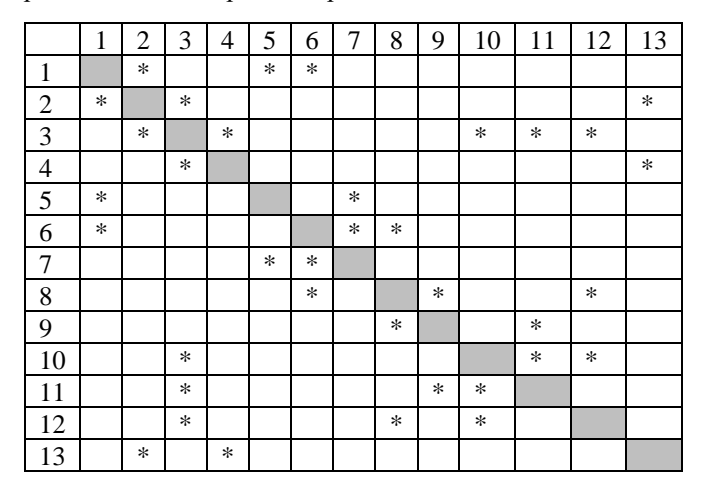

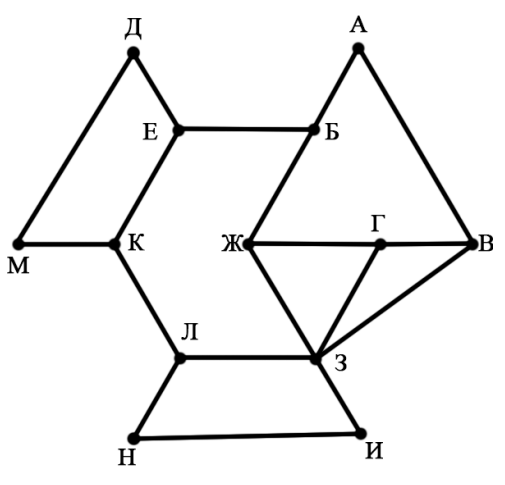

Ответ:

Снегурочка занесла в базу данных сведения о детях, от которых были получены письма в этом году, и их желаниях в новом 2020 году. Сколько девочек младше пяти лет (на момент получения подарка) хотят на Новый год мишку?

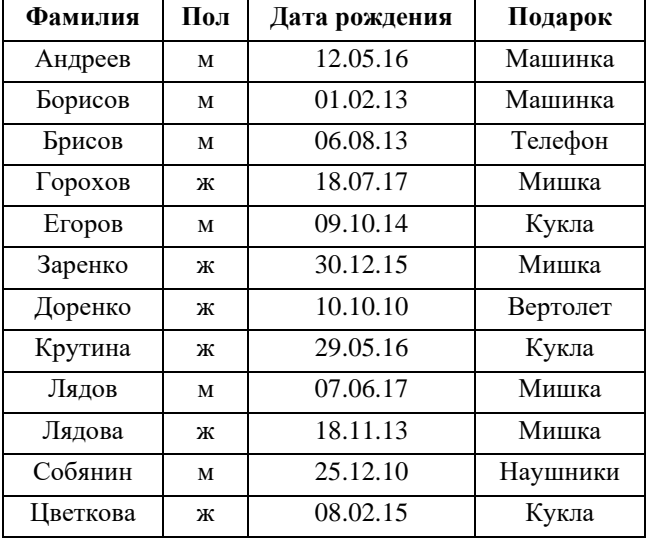

Ответ: \_\_\_\_\_\_\_\_\_\_\_\_\_\_\_\_\_\_\_\_\_\_\_\_\_\_\_.

По каналу связи передаются сообщения, состоящие из букв Н, О, В, Ы, Й, Г, Д. Известно, что код может быть представлен с помощью трех символов – 0, 1 и 2. Для букв Н, О и Й выбраны коды 2020, 112 и 02. Какова наименьшая возможная суммарная длина для остальных кодовых слов? **5**

Ответ: \_\_\_\_\_\_\_\_\_\_\_\_\_\_\_\_\_\_\_\_\_\_\_\_\_\_\_.

**6**

**7**

Автомат обрабатывает натуральное число N по следующему алгоритму: 1. Строится двоичная запись числа N без ведущих нулей.

2. Если в полученной записи единиц больше, чем нулей, то справа приписывается ноль. Иначе справа приписывается две единицы.

3. Полученное число переводится в десятичную запись и выводится на экран.

Какое наименьшее число N после обработки его автоматом выдаст результат больший 2019?

Ответ: \_\_\_\_\_\_\_\_\_\_\_\_\_\_\_\_\_\_\_\_\_\_\_\_\_\_\_.

Содержимое ячейки С5 скопировали в одну из ячеек диапазона А5:С6. Укажите адрес ячейки, в которую скопировали формулу, если известно, что полученное в результате копирования значение минимальное из возможных.

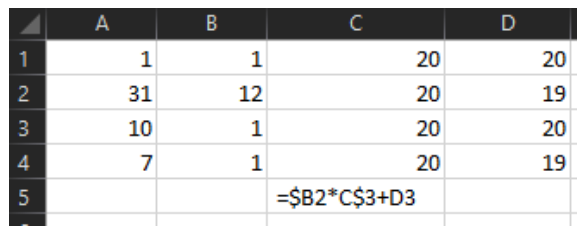

Ответ:

Запишите число, которое будет напечатано в результате выполнения

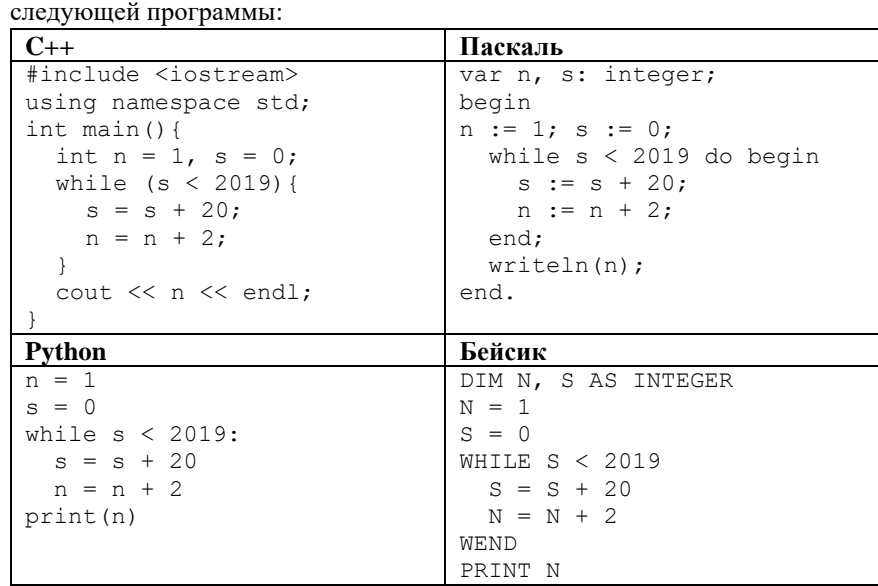

Ответ:

**9**

Один известный человек записывает новогоднее обращение для жителей одной не менее известной страны. Известно, что видео и звук записываются отдельно. При этом видео записывается покадрово с разрешением 1152\*1536, частотой кадров 16 кадров в секунду и глубиной цвета 8 бит. 1 минута звуковой дорожки занимает 512 КБайт. Рассказ о том, как хорошо будут жить граждане, вышел длиной 6 минут. Укажите в МБайтах объем полученного файла.

Ответ: \_\_\_\_\_\_\_\_\_\_\_\_\_\_\_\_\_\_\_\_\_\_\_\_\_\_\_.

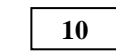

Дед Мороз выводит на окне узоры и, чтобы не повторяться, решил выводить все узоры в упорядоченном виде, разделив при этом окно на три части.

На левой части он выводит узоры из 4 элементов: снежинка (С), пряник (П), ёлка (Ё) и ёлочный шарик (Ш). На правой части – из 8: валенок (В), борода (Б), посох (П), салют (С), мешок (М), фужер (Ф), шуба (Ш) и бенгальский огонь (О). На средней части он ставит звездочки там, где захочется.

Определите, сколько звездочек поставит Дед Мороз, если начнет от комбинации ПЁС в левой части окна и закончит напротив комбинации БОСС в правой части.

Верх окна выглядит следующим образом:

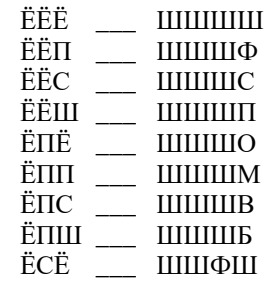

 $O$ твет:  $\qquad \qquad \ldots$ 

Определите, сколько раз на экран будет выведена последовательность 2020 при вызове  $F(5)$ .

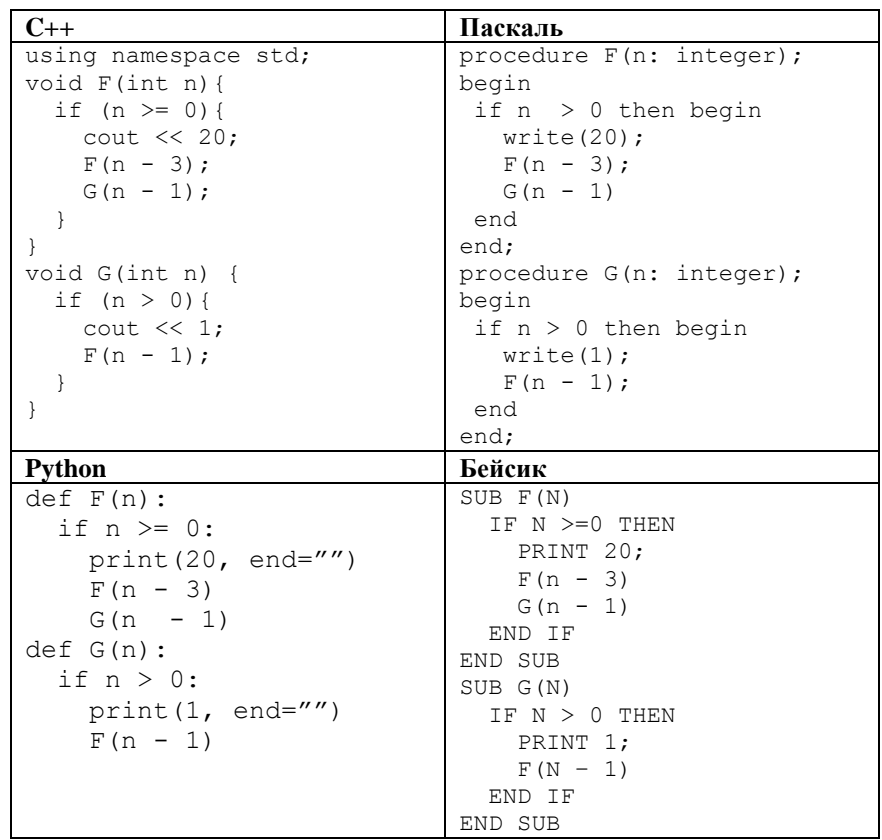

Ответ:

Эльф из сборочного цеха передает по сети сообщение эльфу из отдела 12 запаковки. Известно, что IP-адреса машин 201.92.0.20 и 201.92.0.49. Оба эльфа работают в рамках одной сети. Сколько еще эльфов может работать в данной сети, если известно, что в маске сети стоит максимально возможное количество единиц и два адреса в сети зарезервировано (широковещательный и адрес сети).

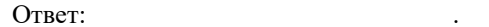

Каждый олень в упряжке Санта Клауса имеет учетную запись в системе 13 1С 2.0 (Первый Санта-Клаус 2.0). В каждой записи есть следующие поля: номер упряжки, имя оленя и краткая биография. Каждое поле в памяти занимает минимальное возможное количество бит. Найлите сколько бит отводится для хранения биографии оленя, если известно, что:

- всего упряжек в службе Санта-Клауса 1000.

- каждое имя оленя состоит из 10 букв латинского алфавита (26 букв), причем первая буква является прописной, а остальные - строчные,

- на каждую учетную запись выделено 50 Байт.

Ответ: and the contract of the contract of

Приложение «Оптимизатор поздравлений» предназначен для сокращения **14 15** поздравлений до приемлемого минимума. Первая версия имеет всего две команды: *Найдено(v)* – возвращает истину, если найдена строка *v*, в противном случае возвращает ложь. *Заменить(v, w)* – заменяет первое вхождение *v* на строку *w* Ведущий упряжку олень написал следующий алгоритм: ПОКА Найдено(«НовыйГод2020») ЕСЛИ Найдено(«НовыйНовыйГод») ТО Заменить(«НовыйНовыйГод», «НовыйГод») КОНЕЦ ЕСЛИ ЕСЛИ Найдено(«ГодГодГод») ТО Заменить(«ГодГодГод», «2020») КОНЕЦ ЕСЛИ ЕСЛИ Найдено(«20202020») ТО Заменить(«20202020», «Новый») ЕСЛИ Найдено(«НовыйГод2020») ТО Заменить(«НовыйГод2020», «Год») КОНЕЦ ЕСЛИ КОНЕЦ ЕСЛИ КОНЕЦ ПОКА

Какая строка получится в результате применения приведённой ниже программы, если известно, что в качестве входной последовательности олень написал строку «НовыйГод2020» 100 раз подряд.

Ответ: \_\_\_\_\_\_\_\_\_\_\_\_\_\_\_\_\_\_\_\_\_\_\_\_\_\_\_.

На рисунке изображена схема дорог в резиденции Дед Мороза. Найдите количество маршрутов от входа, обозначенного буквой В на карте до дома Дед Мороза, обозначенного буквой Д. При условии, что передвигаться можно только по обозначенным дорогам в указанном направлении.

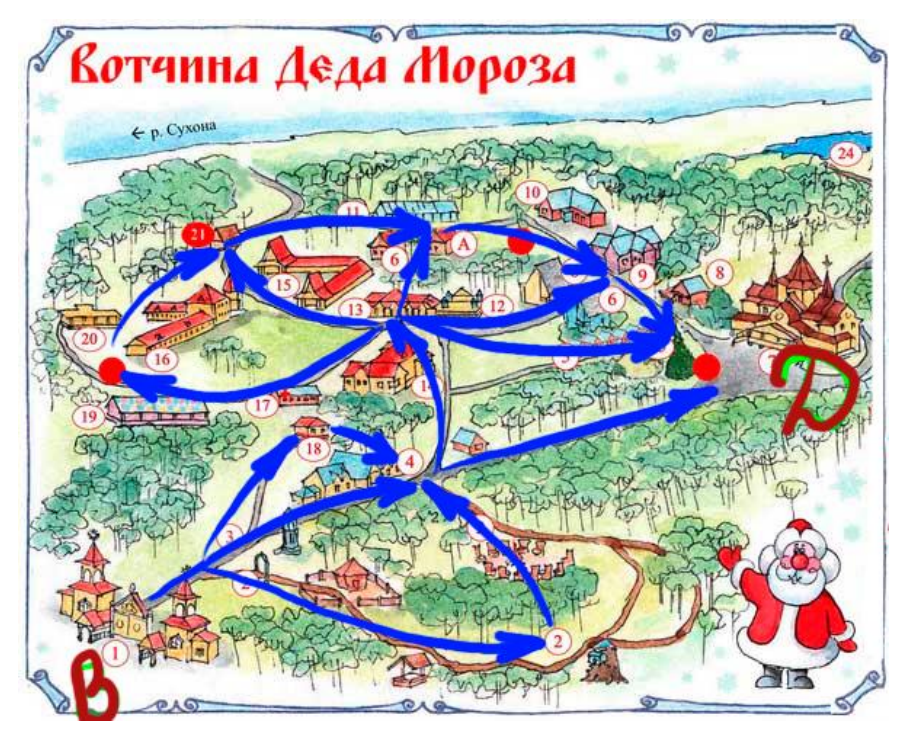

Ответ: \_\_\_\_\_\_\_\_\_\_\_\_\_\_\_\_\_\_\_\_\_\_\_\_\_\_\_.

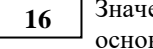

Значение выражения **4 <sup>2020</sup> + 8<sup>1500</sup> - 2 <sup>988</sup>** записали в системе счисления с основанием 2. Сколько цифр 0 содержится в этой записи?

Ответ: \_\_\_\_\_\_\_\_\_\_\_\_\_\_\_\_\_\_\_\_\_\_\_\_\_\_\_.

**18** 

**ИНФОРМАТИКА** 

В таблице приведены запросы и количество страниц, которые нашел поисковый сервер по этим запросам в некотором сегменте Интернета:

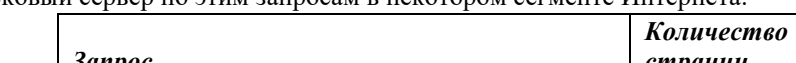

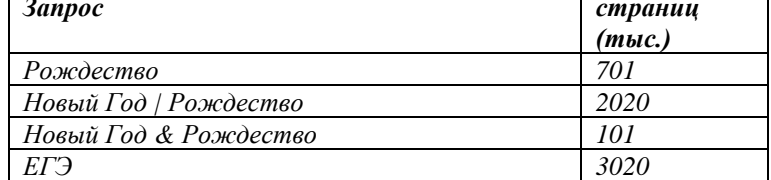

Какое максимальное количество страниц (в тысячах) может быть найдено по запросу

Рождество | Новый Год | ЕГЭ

Ответ:

Укажите наибольшее целое значение А, при котором выражение

 $(2y + 6x \ne 2020)$  V  $(A < x + 17)$  V  $(A < 4y + 988)$ 

истинно для любых целых положительных значений х и у.

Ответ: <u>\_\_\_\_\_\_\_\_\_\_\_\_\_\_\_\_\_\_\_\_</u>\_.

19

В программе используется одномерный целочисленный массив А с индексами от 0 до 9. Значения элементов равны 15; 3; 24; 13; 2; 13; 25; 23; 21; 11 соответственно, т.е.  $A[0] = 15$ ;  $A[1] = 3$  и т. д. Определите значение переменной к после выполнения следующего фрагмента программы:

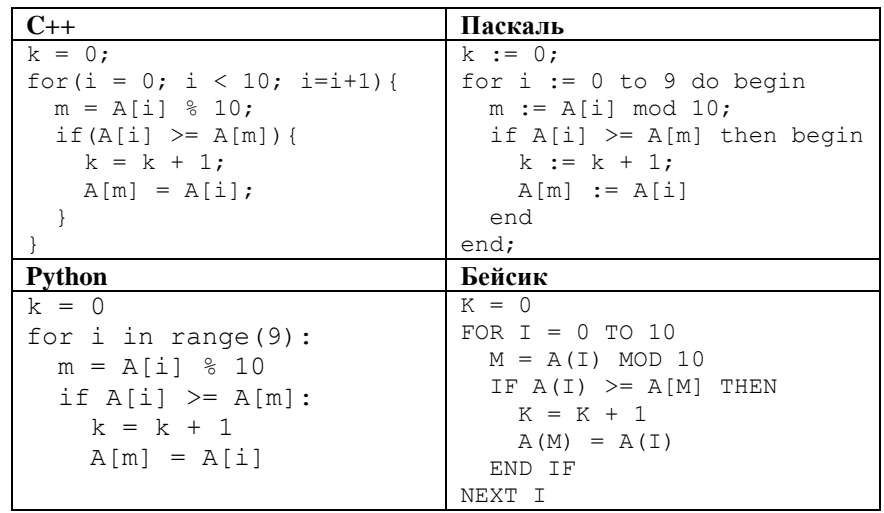

Ответ: что с последните село с последните село с последните село с последните село с последните село с последните с

Ниже записан алгоритм. Получив на вход число х, этот алгоритм печатает два числа а и b. Укажите наибольшее пятизначное число х, при вводе которого алгоритм печатает сначала 2, а потом 1.

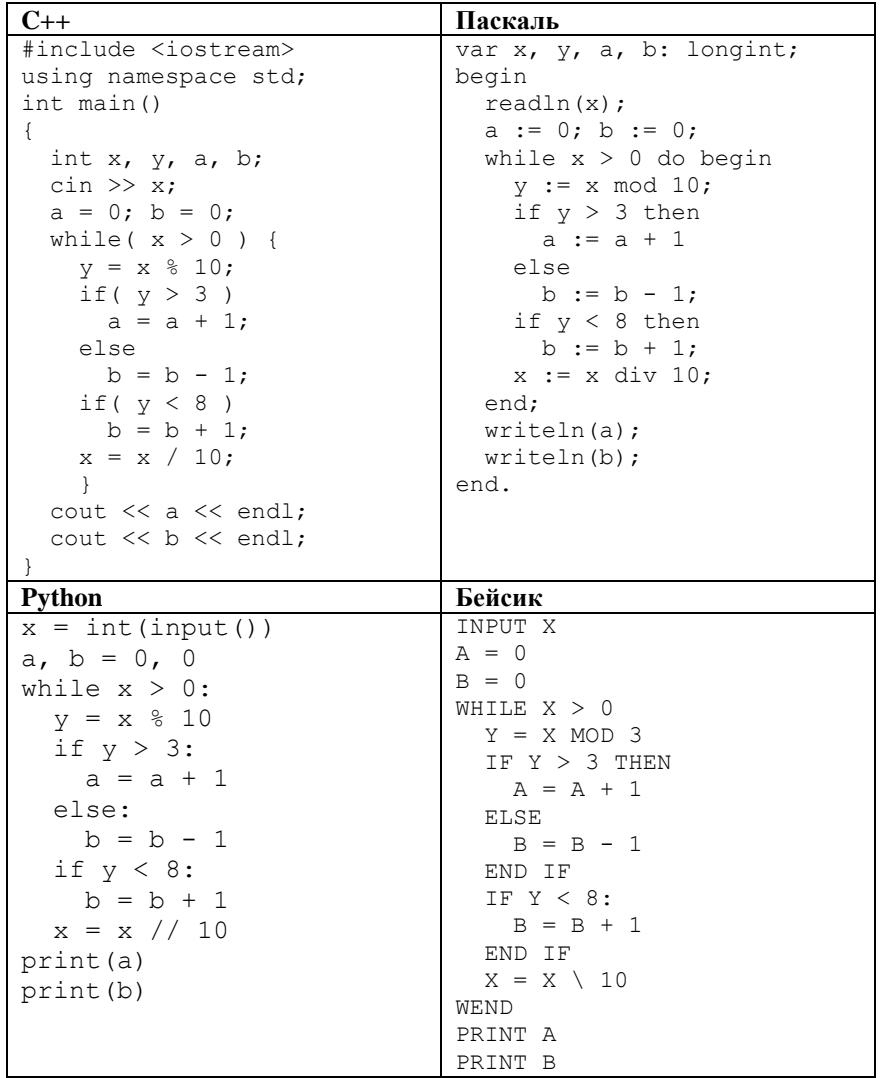

21

Ниже записан алгоритм. Определите какое число выыведет программа.

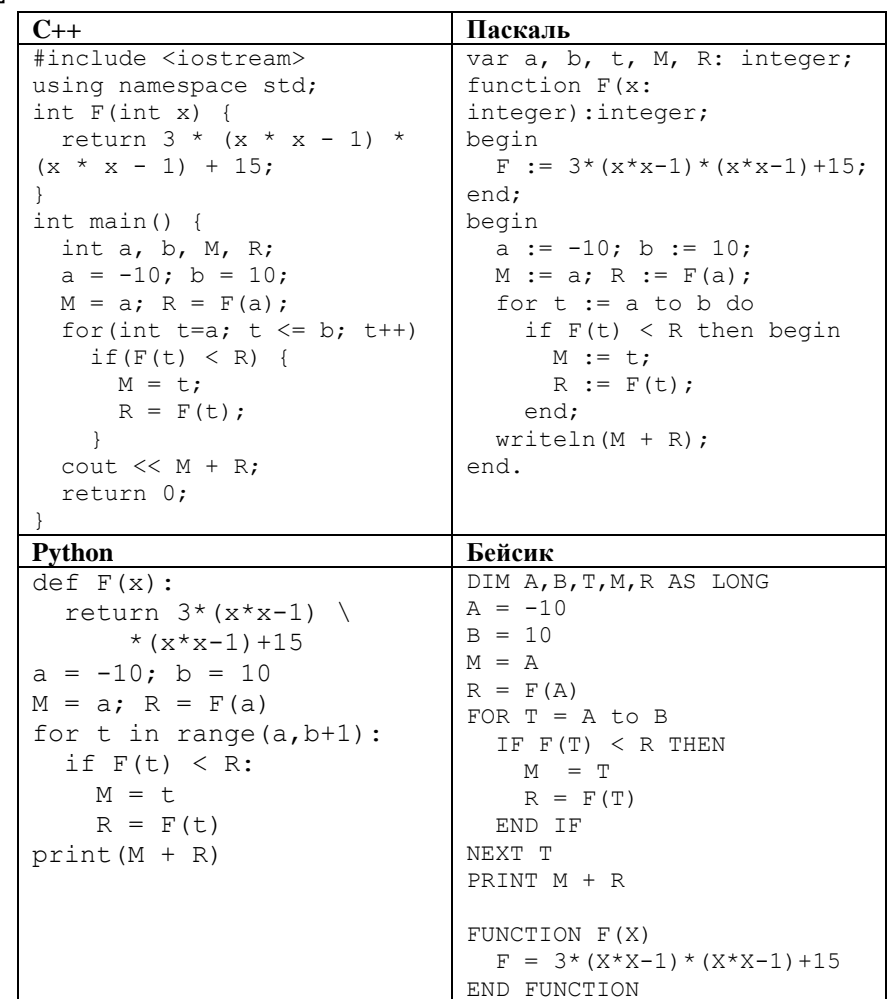

Ответ: что с последник с последник с последник с последник с последник с последник с последник с последник с по

Ответ: что с последните само с последните само с последните само с последните само с последните само с последните само с последните само с последните само с последните само с последните само с последните само с последните

**ИНФОРМАТИКА** 

Вариант 22122019

У исполнителя Ыть2 есть две команды:

1. Прибавить 2

22

23

2. Умножить на 2

Сколько существует программ, которые преобразуют число 3 в 68? При этом вычислительная стратегия содержит число 20 и не более 2 нечетных чисел.

Ответ:

Сколько различных решений имеет система логических уравнений

$$
(x1 \equiv x2) \rightarrow (x2 \equiv x3) = 1
$$

$$
(x2 \equiv x3) \rightarrow (x3 \equiv x4) = 1
$$
...

$$
(x7 \equiv x8) \rightarrow (x8 \equiv x9) = 1
$$

где x1,x2,...,x9 - логические переменные? В ответе не нужно перечислять все различные наборы значений переменных, при которых выполнено данное равенство. В качестве ответа нужно указать количество таких наборов.

Ответ: <u>and the companies of the companies of the companies of the companies of the companies of the companies of the companies of the companies of the companies of the companies of the companies of the companies of the companies</u>

Не забудьте перенести все ответы в бланк ответов  $\mathcal{N}$  1 в соответствии с инструкцией по выполнению работы.

## $Y<sub>9</sub>CT<sub>k</sub>$

Для записи ответов на задания этой части (24–27) используйте БЛАНК ОТВЕТОВ № 2. Запишите сначала номер задания (24, 25 и т. д.), а затем полное решение. Ответы записывайте чётко и разборчиво.

 $24$ 

На почту Дед Мороза приходят письма. Каждое письмо, помимо прочих параметров, имеет дату отправления. Необходимо написать программу, которая определяет, сколько писем было отправлено в високосный год. И в каком високосном году было получено последнее такое письмо. Первую версию программы написал стажер Ёж. К сожалению, код работает неверно.

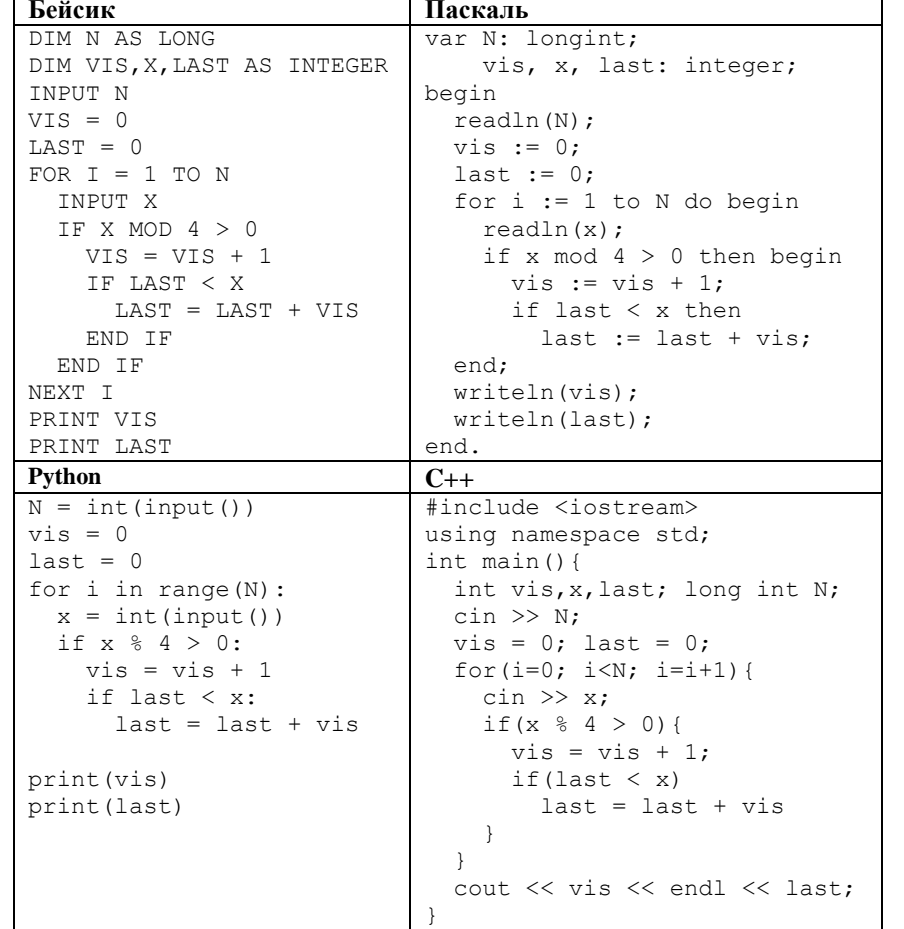

Последовательно выполните следующее.

- Напишите, что выведет эта программа при вводе чисел 5 2011 2010 2008  $1.$ 1999 1995 (каждое с новой строки).
- 2. Привелите пример чисел, гле первое число больше 2, при котором программа выдаст правильный ответ.
- 3. Найдите все ошибки в этой программе (их может быть одна или несколько). Для каждой ошибки:
	- 1) выпишите строку, в которой сделана ошибка;
	- 2) укажите, как исправить ошибку, т. е. приведите правильный вариант строки.

Для каждой ошибки выпишите строку, в которой она допущена, и приведите эту же строку в исправленном виде.

Обратите внимание: вам нужно исправить приведённую программу, а не написать свою. Вы можете только заменять ошибочные строки, но не можете удалять строки или добавлять новые. Заменять следует только ошибочные строки: за исправления, внесённые в строки, не содержащие ошибок, баллы будут снижаться.

Примечание: високосным считается год, номер которого кратен 4. Для исторической правдоподобности год письма не может быть меньше 100.

Дан целочисленный массив из 30 элементов. Элементы массива могут  $25$ принимать целые значения от 0 до 10 000 включительно. Напишите на одном из языков программирования программу, которая находит минимальный из чётных элементов массива, затем уменьшает все элементы массива, кратные 5, на значение этого минимального элемента, и выволит изменённый массив в обратном порядке, по одному числу в строке. Если в массиве нет чётных элементов, он остаётся без изменений. Например, из массива

7, 5, 2, 4, 8, 10, 14, 15

программа должна получить массив

7, 3, 2, 4, 8, 8, 14, 13

и вывести (по одному числу в строке) числа:

13 14 8 8 4 2 3 7

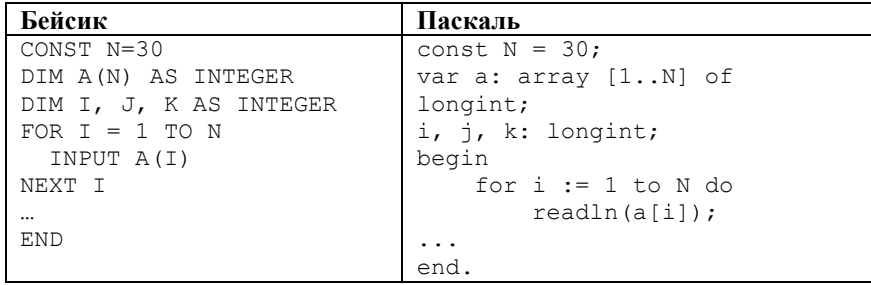

**27**

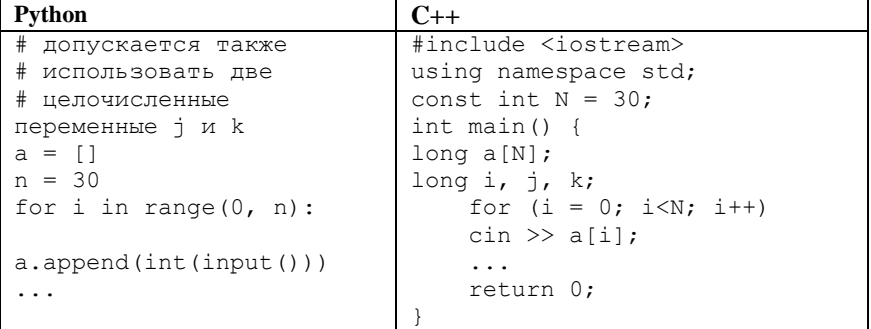

Мистер Скрудж и Гринч закидывают рождественскую ёлку снежками. В первый день они делали это ради развлечения. На второй день, чтобы было еще интереснее, они придумали игру. Кто кинет в ёлку тысячный снежок, тот и будет считаться победителем. При этом кинуть можно либо 150 снежков, либо половину того количества, которое было кинуто в ёлку за все предыдущие попытки. В случае, если количество снежков было нечетным, производится округление вниз. Например, если было 355 снежков, то можно кинуть либо 150, либо 177 снежков. Кидают снежки по очереди – сначала Мистер Скрудж, затем Гринч.

Количество брошенных за первый день снежков S не превышает 999.

Задача 1а. Какое минимальное количество снежков должны набросать игроки за первый день, чтобы Мистер Скрудж имел возможность победить после первой серии своих бросков?

Задача 1б. Укажите все значения S, при которых Гринч имеет стратегию, чтобы выиграть после первой серии своих бросков.

Задача 2. Известно, что Гринч в первой серии бросков делает невыгодный для себя выбор. Укажите наименьшее число S при котором Мистер Скрудж может выиграть второй серией бросков.

Задача 3. Сколько существует значений S при котором Гринч не может выиграть своей первой серией бросков и имеет выигрышную стратегию не больше, чем в два хода?

В ответе приведите стратегию в виде графа или таблицы для одного из возможных значений S.

Снегурочка получает пламенные поздравления на свой мобильный. Ей стало интересно, сколько номеров, с которых её прилетели сообщения, счастливых. А также время между двумя самыми ближайшими счастливыми номерами и самыми удаленными. Счастливым номером считается такой номер, в котором сумма первых пяти цифр равна сумме последних пяти. Всего в телефонном номере 11 цифр. Для упрощения задачи полагается, что СМС приходят каждую секунду. Решено воспользоваться современными технологиями и написать программу для нахождения ответа на всех интересующий вопрос.

Напишите программу, которая решает поставленную задачу.

*Пример выходных данных:* Счастливых номеров: 5 Время (минимальное): 1 Время (максималное): 8

*Примечание*:

Счастливые номера: 78008071717 (№2), 30665354623 (№4), 68823548843 (№6), 98765456789 (№9), 88008055455 (№10).